#### **HirondML**

# **Fair thread migration in O'Caml**

Emmanuel Chailloux (PPS) - Julien Verlaguet (Univ P6)

http://www.pps.jussieu.fr/˜emmanuel/Public/Dev/HirondML

HLPP 2005

HirondMLFair thread migration in O'Caml – p.1/23

#### **Motivations**

- Fair Threads in OCaml
	- An alternative to POSIX threads
	- Native implementation
- **Fair Thread Migration** 
	- A high level contruction for distributed programming
	- Permits communication in <sup>a</sup> type-safe manner
- Objectives :
	- A clear semantic
	- An efficient implementation

### **Fair Threads**

- **Frédéric Boussinot**
- MIMOSA EMP-CMA project / Inria Sophia Antipolis
- http://www-sop.inria.fr/mimosa/rp
- The existing implementations
	- $\Box$  C
	- Java
	- **Scheme**

#### **Fair Threads : Caracteristics**

- Mixing cooperative and preemptive policies
	- Each thread is attached to <sup>a</sup> scheduler
	- Threads within <sup>a</sup> same scheduler are cooperative
	- Schedulers are concurrent to each-other
- The synchronisation system
	- Based on "instants"
	- Takes place inside <sup>a</sup> scheduler
	- Each operation is "finite" $\Rightarrow$  No dead-lock

## **Inside <sup>a</sup> scheduler : Cooperative policy**

Instant :

- Execution of each thread until the next cooperation point
- The scheduling policy is of type "round-robin"
- The different ways to cooperate :
	- explicitly : function cooperate
	- implicitly : w<mark>aiting</mark> await

### **FT : Exemple1**

let sched=Fthread.create scheduler();;

```
let rec fth x=
  Printf.printf "I am ft number %d\n" x;
  Fthread.cooperate();fth x
\mathbf{r};
```

```
Fthread.create sched fth 1;
Fthread.create sched fth 2;
Fthread.start_scheduler sched;
Fthread.exit();;
```

```
(* Output : *)
(* I am ft number 1
  I am ft number 2
  I am ft number 1
   ... *)
```
## **Synchronisation**

- A signal is emitted during an "instant"
- A signal reaches all the fair threads waiting during aninstant
- A thread can only wait for <sup>a</sup> signal during <sup>a</sup> limitednumber of instants

#### **Exemple 2**

```
let fth1() =Printf.printf "I am %d I am waiting \n" x;
 await signal;
;;
```
## **FT : Caracteristics for continuation migration**

- Cooperative threads : clear semantic
	- . No mutex
	- . No lost signals
	- No distributed signals
- Schedulers : grouped migration ?
	- A scheduler is <sup>a</sup> safe regroupement in terms of synchronisation
- How to implement thread migration ?
	- A possible answer : continuations

## **Continuations in OCaml**

- CPS implementation ?
	- Heavy modifications to the compiler
	- Less efficient in our case
- Stack copy implementation ?
	- How do we translate code pointers ?
	- . How do we rebind data?
	- What do we copy ?
	- $\Rightarrow$  a new semantic

# **Migrating FT : Conditions**

- Compatible computers (same architecture)
- Same program for all the computers involved
- A computer identification mechanism
- A scheduler dealing with migration
- Evaluation of all the global variables

### **FT migration : semantic**

- Migration of <sup>a</sup> FT from <sup>a</sup> src to <sup>a</sup> dst with its local environment and its execution context
	- All the accessible references from the local environment are copied (from src to dst )
- The global variables are relinked
- The FT is attached to the main scheduler

```
let dest=132;; (* distant computer *)
let home=Migrate.addr_comp;; (* source computer
```

```
let rec loop h =
  Printf.printf "Enter your msg\n";
  flush stdout;
  let s = read\_line() inMigrate.migrate dest ;
    Printf.printf "%s\n" s ; flush stdout;
    Migrate.migrate h;
    loop h;;
```

```
loop home;;
Migrate.exit();;
```
## **Migration in OCaml**

- **The OCaml marshaller** 
	- Generic and polymorphic
	- Works on functional values
- **The Garbage Collector** 
	- **Efficient stack scanning**
	- **Efficient heap exploration**

# **Migration : Implementation (1)**

- Capture of local variables
- Capture of the execution context
- Detachement of the thread system $\bullet$
- **Marshalling**

# **Migration : Implementation (2)**

- **J**nmarshalling
- Update of the local environment
	- Stack allocation
	- Insertion of the copied values
- Update of the execution context
	- . New stack pointer
- Attachement to the thread system

### **Efficient migration ?**

- Risk of heap absorption
- Liveness analysis (in native)
- The programmer is in charge of the local environment

## **Exemple (1)**

```
let master addr=0;;
let job_list=ref [];;
let master home=
  let n=ref 0 in
  let rec job_producer()=
    job_list :=
      (fun x \rightarrow x + !n) :: !job_list;Migrate.cooperate();job_producer() in
```
job\_producer()

 $\ddot{i}$ 

# **Exemple (2)**

```
let rec slave home=
  migrate master_addr;
  let job=
    match !job_list with
       [] -> fun _ -> raise Not_found
     | j :: rl -> j in
 Migrate.migrate home;
  (try
printf "Result is %d\n" (job home)
  with Not found ->
    printf "No job available\n");
  Migrate.cooperate();slave home;;
```
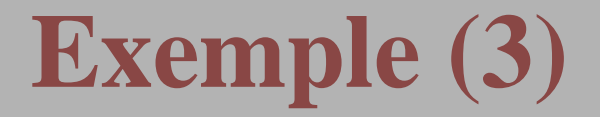

create master master\_addr;;

```
for i=1 to 3 do
  for j=0 to 5 do
    create slave i
  donedone;;
```
Migrate.exit();;

# **Migration on different architectures ? (1)**

- Theoratically possible, technically difficult
- . The difficulties :
	- Different code pointers
	- Different data representations $\bullet$
	- Different optimisations
	- Exception handling
	- Different execution contexts

## **Migration on different architectures ? (2)**

- A bytecode version, advantages :
	- Code pointers problem solved
	- Regular optimisations
- A bytecode version, drawbacks :
	- No liveness analysis
	- Doesn't solve all the problems :
		- Interpretor execution context
		- **Exceptions**

### **Conclusion**

- A semantic lead by the implementation
- Some other languages are more expressive : Acute, ...
- A simple semantic
- **Possibly efficient**